# **Public Support - Support Request #7092**

## **Using CMake to build the ADTF Examples fails**

2019-05-06 13:00 - hidden

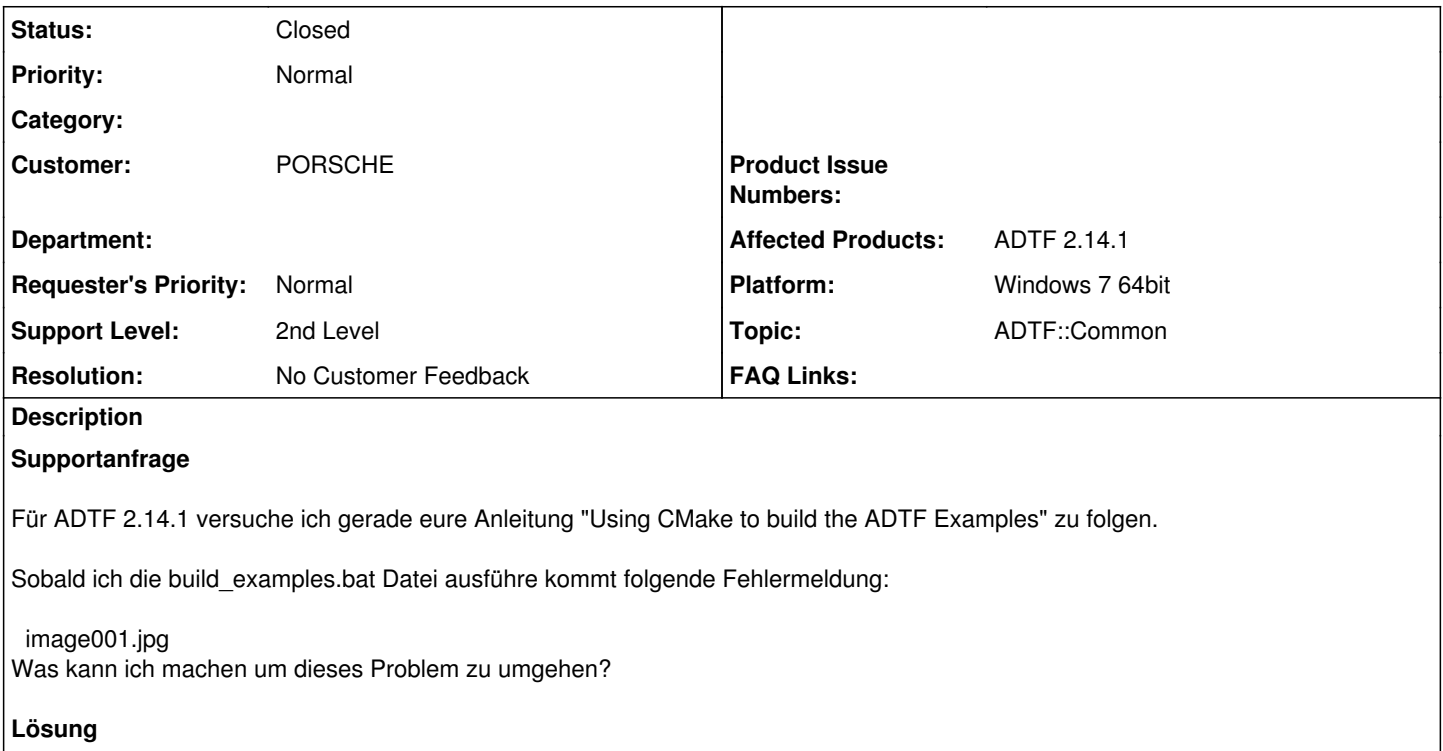

Bitte starte die build\_examples.bat auch dort wo sie liegt, also in deinem Fall C:/ADTF\_64/. Dort wird nach der CMakelists.txt gesucht.

Besten Dank vorab!

#### **History**

#### **#1 - 2019-05-07 09:06 - hidden**

- *Project changed from Public Support to 16*
- *Description updated*
- *Status changed from New to In Progress*
- *Topic set to ADTF::Common*
- *Customer set to PORSCHE*
- *Affected Products ADTF 2.14.1 added*
- *Platform Windows 7 64bit added*

#### **#2 - 2019-05-07 09:09 - hidden**

*- Status changed from In Progress to Customer Feedback Required*

Hallo Alexander,

bitte starte die build\_examples.bat auch dort wo sie liegt, also in deinem Fall *C:/ADTF\_64/*. Dort wird nach der CMakelists.txt gesucht.

#### **#3 - 2019-05-10 08:45 - hidden**

*- Subject changed from Using CMake to build the ADTF Examples - Fehlermeldung to Using CMake to build the ADTF Examples fails*

- *Description updated*
- *Status changed from Customer Feedback Required to To Be Closed*
- *Resolution set to No Customer Feedback*

### **#4 - 2020-07-07 11:42 - hidden**

- *Project changed from 16 to Public Support*
- *Author changed from hidden to hidden*
- *Private changed from Yes to No*

#### **#5 - 2020-07-07 12:44 - hidden**

*- Status changed from To Be Closed to Closed*

#### **Files**

image001.jpg 46.8 KB 2019-05-06 hidden